# [The Essential Microsoft Excel](https://www.makeuseof.com/tag/essential-excel-formulas-cheat-sheet/) [Formulas Cheat Sheet](https://www.makeuseof.com/tag/essential-excel-formulas-cheat-sheet/)

### Date and Time

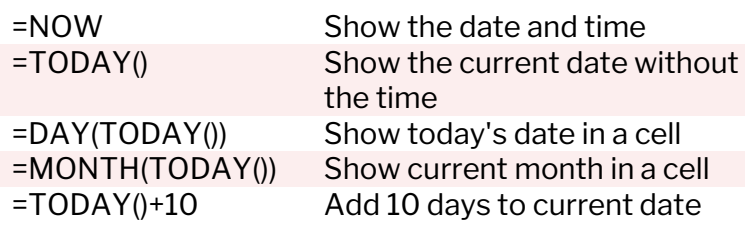

#### Counting and Rounding

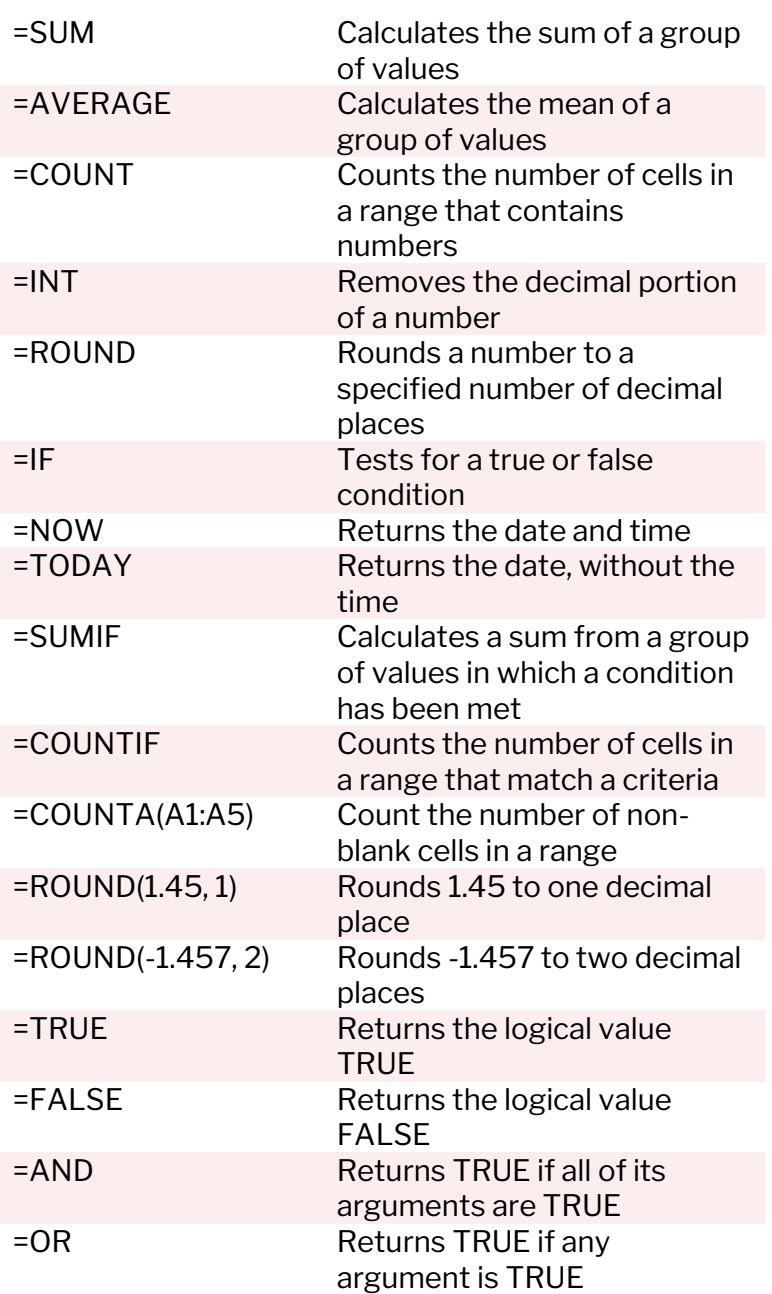

## Unit Conversion

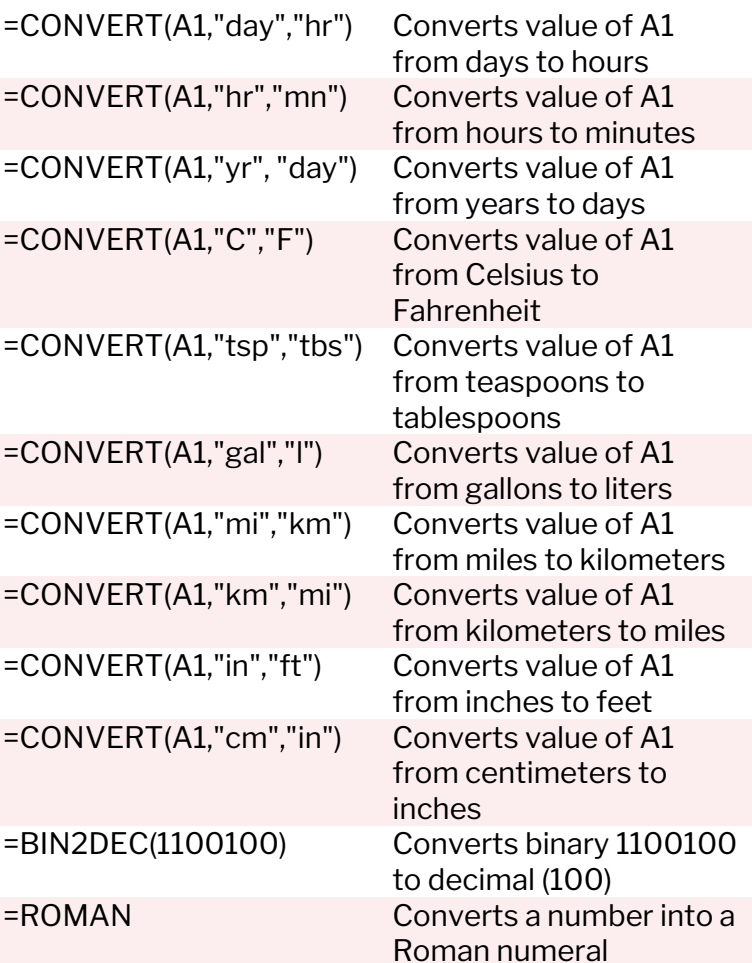

#### Mathematics

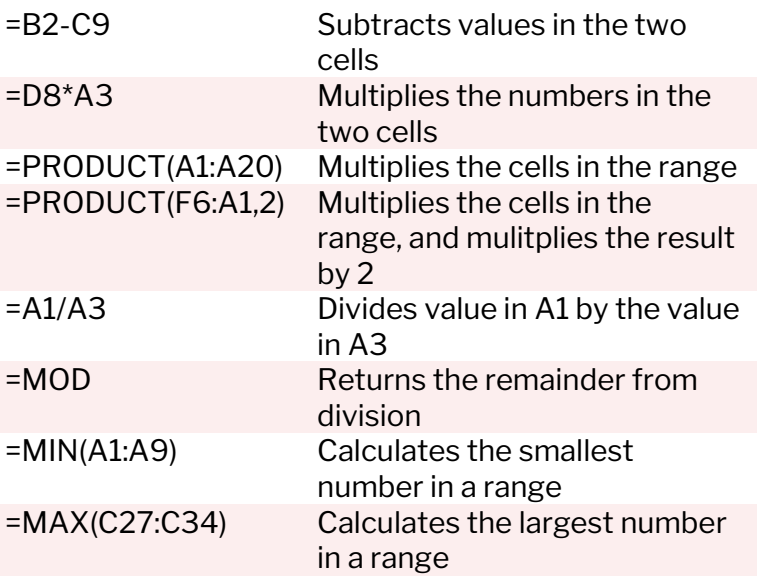

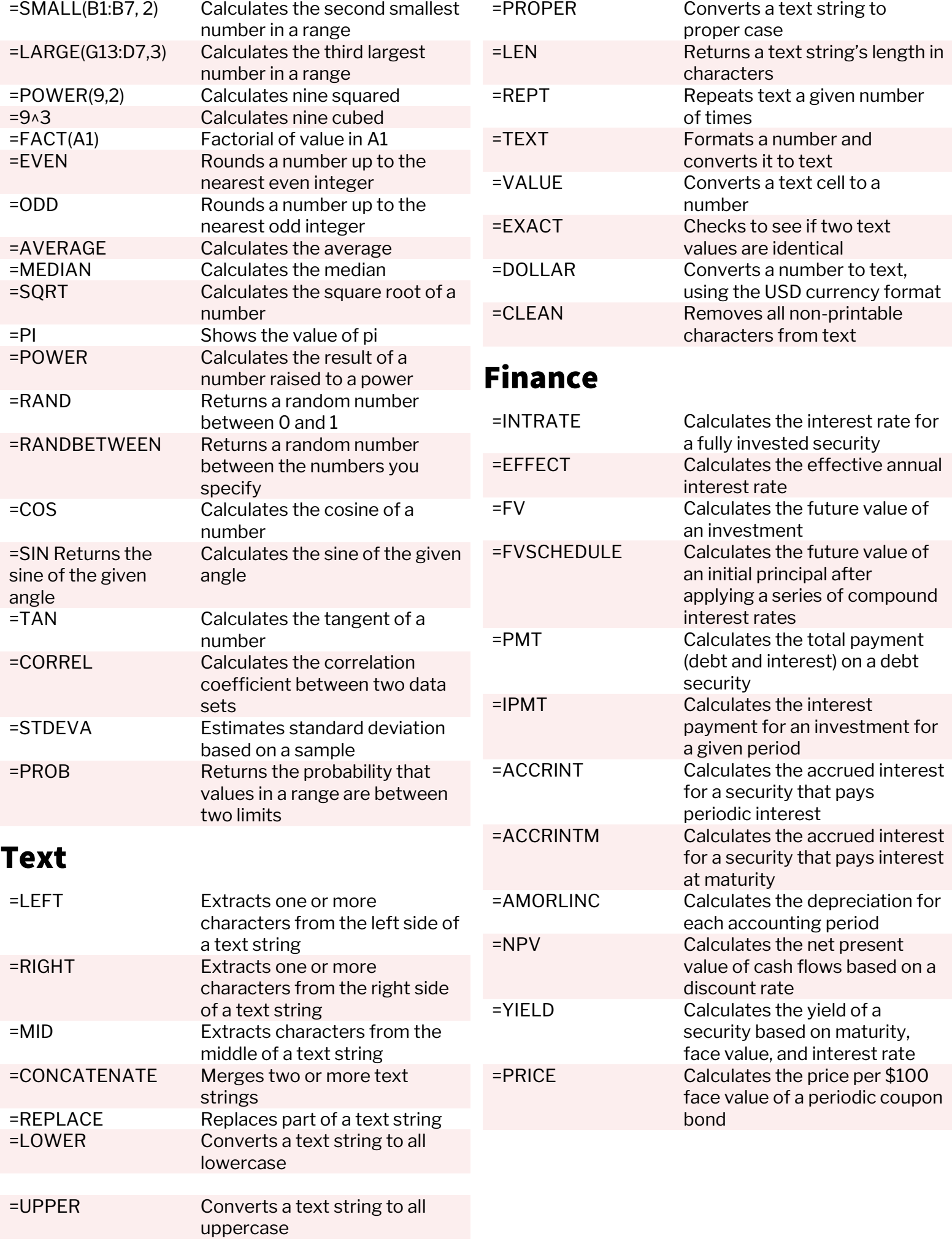